# קורס אקסל בסיסי פתיחה 5.6.23

4 מפגשים | ימי שני | 9:00-12:30 |

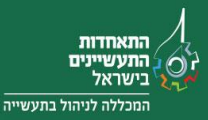

# **תוכנית הקורס**

## **מודול 1 – היכרות עם Excel**

היכרות ראשונית עם Excel - מטרות, מבנה מסך ומושגי יסוד.

- מטרת התוכנה
	- מבנה מסך
- מושגים בסיסיים ב- Excel

## **מודול 2 - עבודה בסיסית בגיליון אלקטרוני**

ביצוע פעולות בסיסיות בגיליון - עריכת נתונים ועבודה עם שורות ועמודות.

- הוספה ועריכה של נתונים
- העברה ושכפול של נתונים
- פעולות בשורות ובעמודות
	- ניווט בין טווחי נתונים
- עבודה בין גיליונות עבודה וחוברות עבודה מרובים

#### **מודול 3 - סדרות, רשימות ומילוי אוטומטי)פלאש(**

יצירה והוספה של נתונים בדרכים מהירות ושימושיות

- סדרות טקסט ומספרים
	- סדרות תאריך ושעה
- הגדרת רשימות מותאמות אישית
- שימוש בידית המילוי ותפריט המילוי

#### **מודול 4 – עיצוב הגיליון**

שימוש בכלי העיצוב השונים כדי לשפר את הנראות של הנתונים.

- עיצוב הגופן וצבע מילוי התא
	- פקודות יישור בסיסיות
- יישור מתקדם גלישת טקסט, מיזוג תאים, סיבוב ואפשרויות יישור נוספות
	- עיצוב גבולות
	- הכרת תבניות הנתונים השונות

#### **מודול 5 - מיון וסינון**

כלים לארגון ופילוח של נתונים כדי לענות על צרכי המשתמש.

- מיון ברמה אחת
- מיון במספר רמות
- מיון לפי מאפיינים גרפיים
	- סינון בסיסי
- סינון מותאם אישית החלת קריטריונים שונים כדי להציג את הנתונים הרלבנטיים
	- אפשרויות סינון נוספות

# **מודול 6 - חישוב יסודות**

הבנת המושגים הבסיסיים של חישוב נתונים ותרגול נוסחאות פשוטות. הבנת סוגי ההפניות.

- חישובים פשוטים
- יצירת נוסחאות פשוטות
- הפניות יחסיות ומוחלטות
	- שמות מוגדרים
- חישובים בין גיליונות עבודה וחוברות עבודה

#### **מודול 7 - פונקציות בסיסיות**

הבנת מושג הפונקציות ותרגול פונקציות הצבירה הבסיסיות.

- מושגים בסיסיים
- אשף הפונקציות
- פונקציות צבירה בסיסיות

#### **מודול 8 - עבודה עם גיליונות מרובים**

עריכה, חישוב ועיצוב של גיליונות מרובים

- הוספה, עיצוב ומחיקת גיליונות
	- העברה והעתקה של גיליונות
- ביצוע פעולות בגיליונות מרובים בעת ובעונה אחת

#### **מודול 9 - תרשימים**

הצגת הנתונים באופן גרפי כדי לשפר את הנראות והתובנה.

- יצירת תרשים
- עיצוב התרשים
- עיצוב רכיבי תרשים
- תרשימים זעירים

# **מודול 10 - אפשרויות הדפסה**

היכרות עם הכלים ותהליכי העבודה המסייעים להכין גיליון Excel להדפסה.

- תצוגה מקדימה של עמוד
	- הגדרת עמוד
	- כותרות עליונות ותחתונות
- הגדרות נוספות לפני הדפסה
	- הדפסה

**הערה**: התכנים ומשך הזמן המתאים המוצגים בסילבוס הנם המלצה, ועשויים להשתנות בהתאם לרמת הכיתה בפועל .